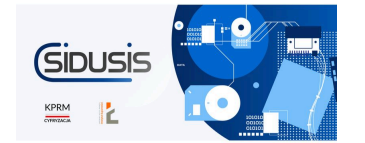

System informacyjny, zawieraj?cy dane o dost?pie do us?ug stacjonarnego internetu szerokopasmowego, jest sukcesywnie aktualizowany. Od 1 grudnia 2022 r. zg?oszono mo?liwo?? ?wiadczenia us?ugi dost?pu do internetu w ponad 6,7 miliona punktów adresowych w Polsce, natomiast od 1 stycznia br. przyj?to prawie 2800 zg?osze? obywateli o zapotrzebowaniu na internet. Ka?dy z nas mo?e sprawdzi?, czy dany punkt adresowy jest w zasi?gu internetu szerokopasmowego i zweryfikowa? poprawno?? przedstawionych w systemie danych.

Na stronie <https://internet.gov.pl/> mo?esz:

- **1.** Sprawdzi? dost?pno?? us?ug
- **2.** Zg?osi? potrzeb? zapewnienia dost?pu do internetu
- **3.** Zg?osi? pustostan

Ka?dy z nas mo?e zweryfikowa? dane, które zosta?y wprowadzone do systemu informacyjnego. Ju? teraz obywatele sygnalizuj?, ?e np. system pokazuje punkt jako tzw. bia?? plam?, tymczasem w danym punkcie adresowym us?ugi szerokopasmowego dost?pu do internetu s? dost?pne. Bywa te?, ?e operator deklaruje zasi?g rzeczywisty, jednak po sprawdzeniu okazuje si? on teoretyczny lub parametry us?ug nie odpowiadaj? tym zadeklarowanym w systemie.

Je?li w danym punkcie adresowym nie ma dost?pu do sieci, mo?esz zg?osi? zapotrzebowanie na stronie internet.gov.pl. Do?wiadczenie pokazuje, ?e operatorzy szybko reaguj? na podobne sygna?y od obywateli i w rekordowym czasie (nawet w ci?gu godziny od zg?oszenia) kontaktuj? si? z nimi, przedstawiaj?c swoje oferty.

## **Jak to zrobi??**

- **1.** Wejd? na stron? <https://internet.gov.pl/>
- **2.** Zaloguj si? przez Profil Zaufany lub przy pomocy dowodu elektronicznego z warstw? elektroniczn?.
- **3.** Zg?o? zapotrzebowanie i weryfikuj prawdziwo?? danych!

**Instytut ??czno?ci** - Pa?stwowy Instytut ??czno?ci, który odpowiada za prowadzenie systemu, tak?e weryfikuje prawid?owo?? danych kontaktowych operatorów i sprawdza, czy parametry us?ug, które zosta?y zaraportowane, s? to?same z tymi, które widniej? na stronie internetowej danego operatora.

## **Przypominamy o obowi?zku zg?osze?**

Przekazywanie danych do systemu i ich aktualizacja w okre?lonych terminach jest obowi?zkiem wynikaj?cym z ustawy o wspieraniu rozwoju us?ug i sieci telekomunikacyjnych. Do tej pory formularz w systemie wype?ni?o ponad tysi?c przedsi?biorców telekomunikacyjnych, a wi?kszo?? z nich (951) przekaza?o dane o zasi?gach. 156 podmiotów poinformowa?o, ?e nie ?wiadczy us?ug dost?pu do internetu.

Wci?? nie wszyscy przedsi?biorcy telekomunikacyjni zrealizowali obowi?zek sprawozdawczy – czekamy na dane od ponad 2600 operatorów lub dostawców us?ug. W przypadku jednostek samorz?du terytorialnego sprawozdanie z?o?y?o zaledwie kilkadziesi?t samorz?dów, natomiast formularzy nie wype?ni?o ?adne przedsi?biorstwo u?yteczno?ci publicznej.

Na podmiot, który nie wype?nia obowi?zku przekazania informacji lub stosownych o?wiadcze?, albo wype?nia go w sposób nierzetelny lub niezgodny z prawd?, minister cyfryzacji mo?e na?o?y? kar? pieni??n? – od 100 do 100 tys. z?. B?dzie ona nak?adana w przypadkach ra??cego lekcewa?enia obowi?zku sprawozdawczego.

## **Inwestujemy w rozwój infrastruktury szerokopasmowej!**

Je?eli chcemy budowa? gospodark? opart? na szybkich sieciach szerokopasmowych nale?y to zmieni? – telekomunikacja powinna by? dost?pna wsz?dzie. Dotychczas korzystali?my ze ?rodków Programu Operacyjnego Polska Cyfrowa. Jego kontynuacj? jest program FERC – Fundusze Europejskie na Rozwój Cyfrowy 2021-2027, w ramach którego na wsparcie naszych dzia?a? przeznaczono 800 mln z?. Dzi?ki tym ?rodkom oraz we wspó?pracy z inwestorami telekomunikacyjnymi, umo?liwimy dost?p do bardzo szybkiego internetu w ponad 700 tys. miejscach okre?lanych jako bia?e plamy.

?ród?o informacji: Kancelaria Prezesa Rady Ministrów